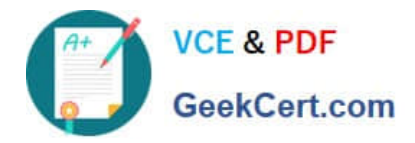

**1Z0-1045-22Q&As**

Oracle Warehouse Management Cloud 2022 Implementation Professional

# **Pass Oracle 1Z0-1045-22 Exam with 100% Guarantee**

Free Download Real Questions & Answers **PDF** and **VCE** file from:

**https://www.geekcert.com/1z0-1045-22.html**

## 100% Passing Guarantee 100% Money Back Assurance

Following Questions and Answers are all new published by Oracle Official Exam Center

**Colonization** Download After Purchase

- **@ 100% Money Back Guarantee**
- **63 365 Days Free Update**
- 800,000+ Satisfied Customers

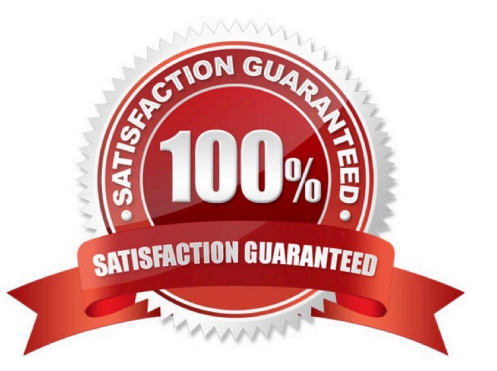

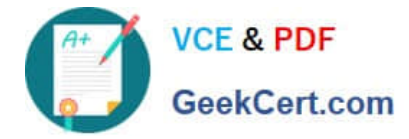

#### **QUESTION 1**

When the Ship Load interface is generated, which statement is false?

- A. The Load is updated to "Shipped" status
- B. The Wave is set to "Completed" status
- C. The Orders on the load are updated to "Shipped" status
- D. The shipping cartons (OBLPNs) assigned to the load are updated to "Shipped" status

Correct Answer: C

#### **QUESTION 2**

You are using the WMS Cloud at the Stores as well as the DC. Your workflow at that Store requires that you quickly pick orders for the customer when they arrive. Which configuration allows you to achieve this workflow requirement?

A. Create an Order Type with the flag "Allocate during Pick" enabled so that you can pick orders at the store without waving.

B. Set the Order Type to "Pick Without Wave". This allows the RF options to automatically pick up those order and display to pickers.

C. Create a Flow Through process and configure each customer\\'s address as a "Designation Location"

D. Change the Order Type to "Rush" and wave it because the customer is waiting.

E. Create a wave template with Wave Template Type "Store", then wave will allocate orders in a FiFO sequence.

Correct Answer: A

Reference: https://docs.oracle.com/cloud/owm70/owmcs\_gs-cloud/OWMRN/OWMRN.pdf

#### **QUESTION 3**

Your customer wants to receive an IB shipment and capture pallet weight at the time of receiving. Which parameter must be set in the Receiving RF screen to meet this requirement?

A. Set Capture-catch-weight as "Prompt for catch wt".

- B. Set Mode as Blind-ASN Receiving.
- C. Set rch-sku-not-on-shmnt to "Promt for catch wt".
- D. Set Single-Sku-management as Assume Single SKU.
- E. Set Blind-License Plate Number-receive-mode as by SKU scan.

Correct Answer: B

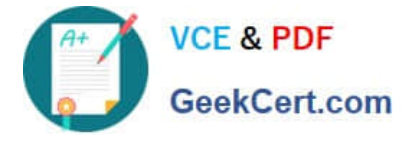

Reference: https://docs.oracle.com/cloud/owm70/owmcs\_gs-cloud/OWMRN/OWMRN.pdf

### **QUESTION 4**

A Purchase order created in ERP is downloaded to WMS Cloud. Which two statements are correct related to the Purchase order update? (Choose two.)

A. UPDATE is sent in the Header and CREATE in the Detail for an existing Purchase Order line. The application will add up the corresponding "Order Quantity".

B. The Purchase order header can be updated by sending an UPDATE action code when the status is in Created and Received.

C. Purchase order can be re-created by sending the RE-CREATE action code when the status is In-Receiving.

D. UPDATE is sent both in the Header and Detail for an existing line. The application will just update the record at Details.

E. The RE-CREATE action code if sent for an existing PO, the same PO will be deleted and re-created with the new details.

Correct Answer: BD

#### **QUESTION 5**

What is the primary purpose of the Wave Template Search Screen?

- A. to identify all outbound loads that have not completed picking yet
- B. to determine how many picking tasks will be waved for picking
- C. to determine which available orders will be waved for picking
- D. to determine the locked locations for inventory allocation
- E. to determine from which part of the warehouse the inventory will be allocated
- Correct Answer: B

Reference: https://docs.oracle.com/cd/E18727\_01/doc.121/e13433/T211976T536591.htm

[1Z0-1045-22 PDF Dumps](https://www.geekcert.com/1z0-1045-22.html) [1Z0-1045-22 Exam](https://www.geekcert.com/1z0-1045-22.html)

**[Questions](https://www.geekcert.com/1z0-1045-22.html)** 

[1Z0-1045-22 Braindumps](https://www.geekcert.com/1z0-1045-22.html)